# UNIVERSITÄT MANNHEIM

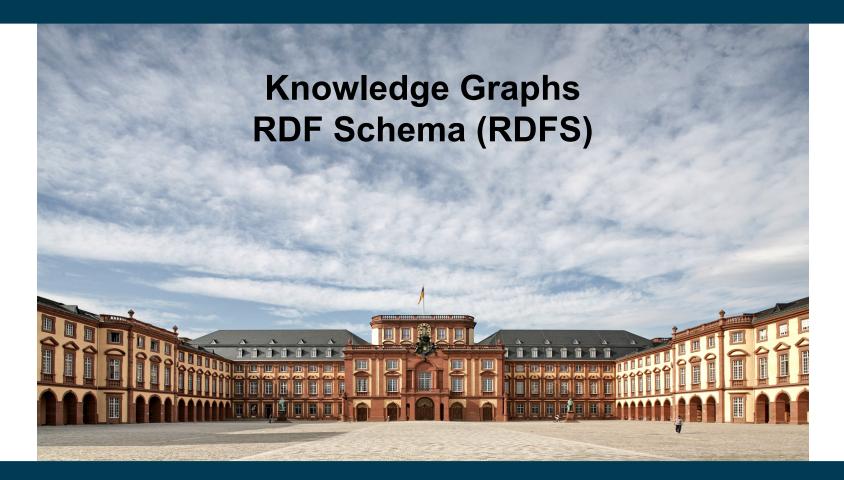

Heiko Paulheim

## Previously on "Knowledge Graphs"

- Is RDF more powerful than XML?
- XML is a markup language for information
- In XML, arbitrary elements and attributes can be defined
- XML tag names are meaningless for a computer

- RDF is a markup language for information
- In RDF, arbitrary classes and predicates can be defined
- RDF class and predicate names are meaningless for a computer

## **Today: Schemas and Ontologies**

- Last week's slides:
- Node types ("classes") and edge types ("properties")
  - Are also referred to the "schema" of the graph (aka "ontology")
  - Can be defined with further restrictions
    - e.g., an edge of type "author" links a publication to a person
- Schemas and ontologies bring semantics to knowledge graphs
- Today:
  - Building simple ontologies with RDF Schema
  - Elements of RDF Schema
  - Automatic deduction with RDF Schema

#### **Semantic Web Stack**

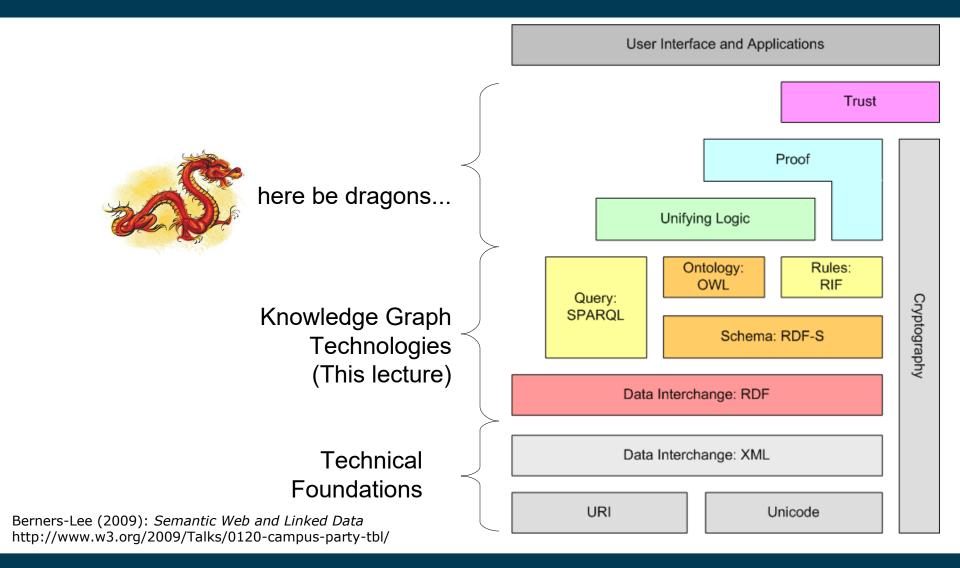

# What is Missing up to Now?

- Basic premise: knowledge graphs should encode information so that humans and computers can understand it
- But what does *understand* actually mean?

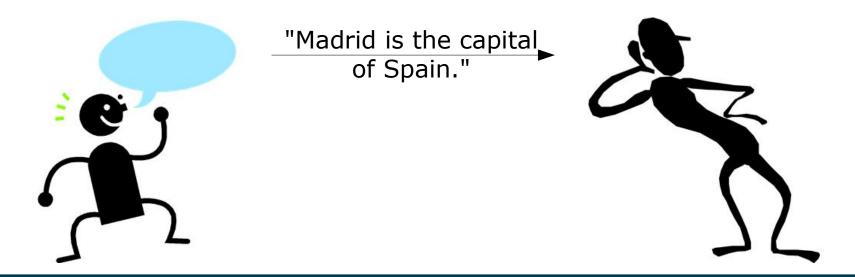

#### **Semantics**

- Let's look at that sentence:
  - "Madrid is the capital of Spain."
- Published in a knowledge graph (i.e., using RDF):
  - :Madrid :capitalOf :Spain .
- How many pieces of information can we (i.e., humans) derive from that sentence?
  - (1 piece of information = 1 statement <S,P,O>)
  - Estimations? Opinions?

#### **Semantics**

- Let's look at that sentence:
  - "Madrid is the capital of Spain."
- We can get the following information:
  - "Madrid is the capital of Spain."
  - "Spain is a state."
  - "Madrid is a city."
  - "Madrid is located in Spain."
  - "Barcelona is not the capital of Spain."
  - "Madrid is not the capital of France."
  - "Madrid is not a state."

- ...

#### **How do Semantics Work?**

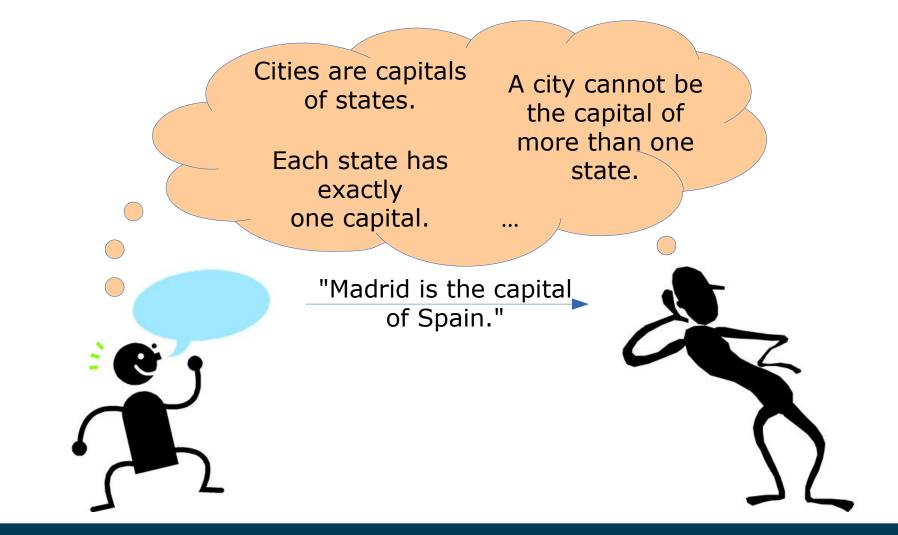

9/15/23 Heiko Paulheim

# **An Excursion to Linguistics**

- Saussure's idea of a *linguistic sign*
- Ferdinand de Saussure (1857-1913):
  - Signifier (signifiant) and signified (signifié) cannot be separated from each other

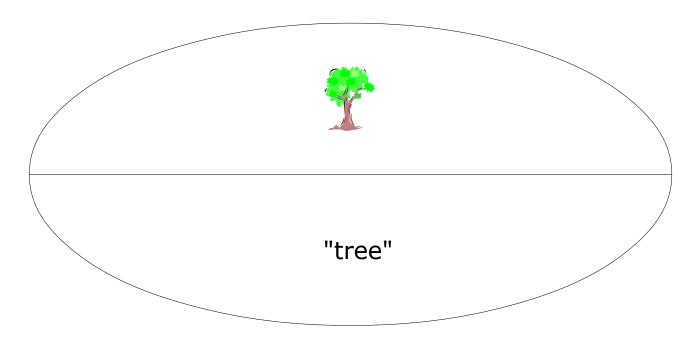

# **An Excursion to Linguistics**

• The triangle of reference

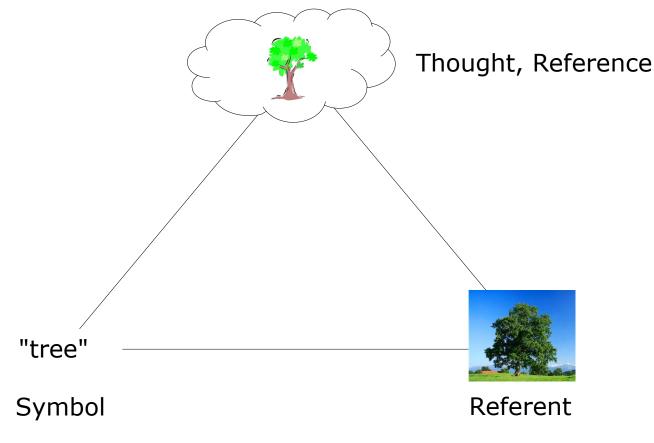

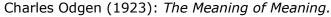

9/15/23 Heiko Paulheim

# So, how do Semantics Work?

- Lexical semantics
  - Meaning of a word is defined by relations to other words
- Extensional semantics
  - Meaning of a word is defined by the set of its instances
- Intensional semantics, e.g., feature-based semantics
  - Meaning of a word is defined by features of the instances
- Prototype semantics
  - Meaning of a word is defined by proximity to a prototypical instance

## **Lexical Semantics**

• Defining semantics by establishing relations between words

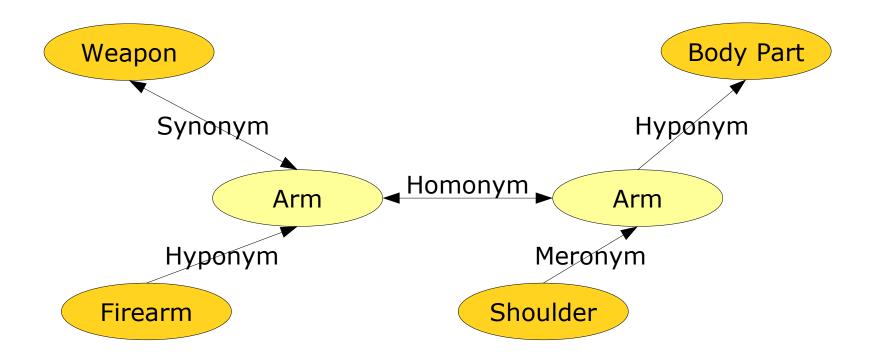

#### **Extensional Semantics**

- Listing instances
  - EU members are Austria, Belgium, Bulgaria, ..., Sweden, UK.
- Angela Merkel == Chancellor of Germany
  - both terms have the same extension

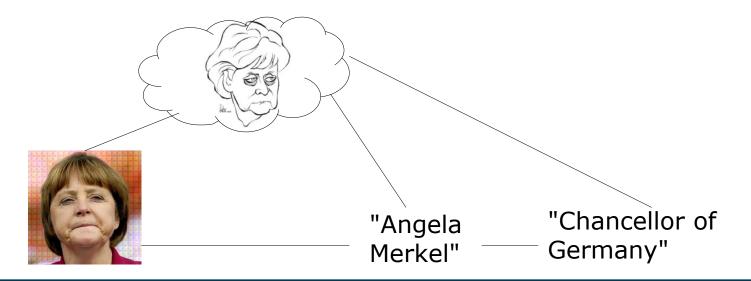

#### **Intensional Semantics**

- Describes features of things, i.e., semes
- A seme is a feature that distinguishes the meaning of two words

| Word    | has wings | can swim | has fur | can fly |
|---------|-----------|----------|---------|---------|
| Duck    | +         | +        | -       | +       |
| Bird    | +         | 0        | -       | 0       |
| Bee     | +         | -        | -       | +       |
| Dolphin | -         | +        | -       | -       |
|         |           |          |         |         |

## **Intensional vs. Extensional Semantics**

- Intensionally different things can have the same extension
- Classic example: morning star and evening star

| Word         | Celestial body | bright | visible in the morning | visible in the evening |
|--------------|----------------|--------|------------------------|------------------------|
| Morning star | +              | +      | +                      | -                      |
| Evening star | +              | +      | -                      | +                      |
|              |                |        |                        |                        |

• both have the same extension (i.e., Venus)

## **Intensional vs. Extensional Semantics**

- The extension can change over time without the intension changing
  - e.g., "student"
  - does that change the semantics?
- Intension may also change over time
  - technological achievements (e.g., intension of *ship*)
  - changes in moral values (e.g., intension of *marriage*)
- Extension may also be empty, e.g.
  - Unicorn
  - Martian
  - Yeti (?)

### **Intensional vs. Extension Semantics**

• ...explained by two well-known experts in the field :-)

### **Prototype Semantics**

- A small experiment:
  - Close your eyes, and imagine a bird!

## **Prototype Semantics**

- So far, intensional and extensional semantics are based on boolean logics (i.e., there's only "true" and "false")
- Prototype Semantics: a more fuzzy variant

Jean Aitchison: Words in the Mind (1987)

9/15/23 Heiko Paulheim

#### **Semantic Shift**

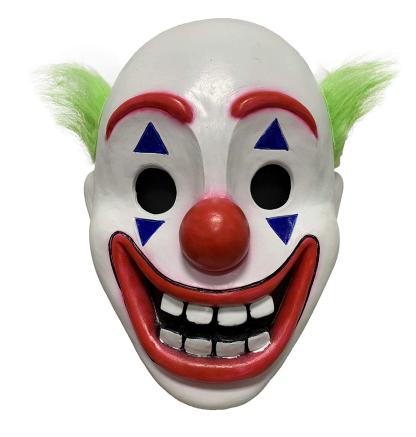

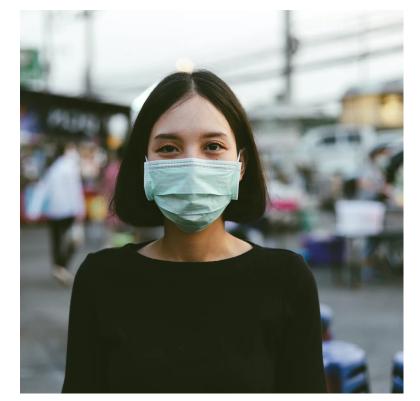

"Mask" 2022

"Mask" 2019

## **How do Semantics Work?**

- We have learned: Semantics define the meaning of words
- That is what we do with ontologies
  - using methods from lexical, intensional, and extensional semantics

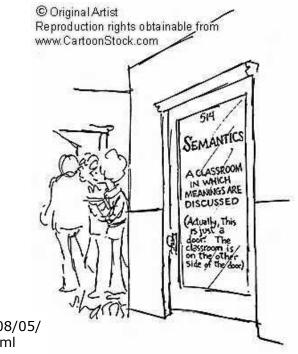

http://walkinthewords.blogspot.com/2008/05/ linguistic-cartoon-favorites-semantics.html

9/15/23 Heiko Paulheim

#### **How do Semantics Work?**

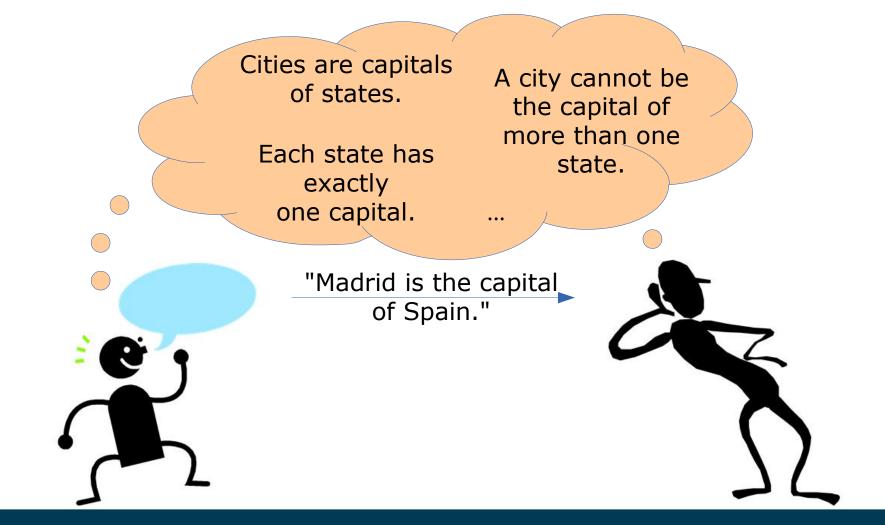

#### **Semantics Formalized**

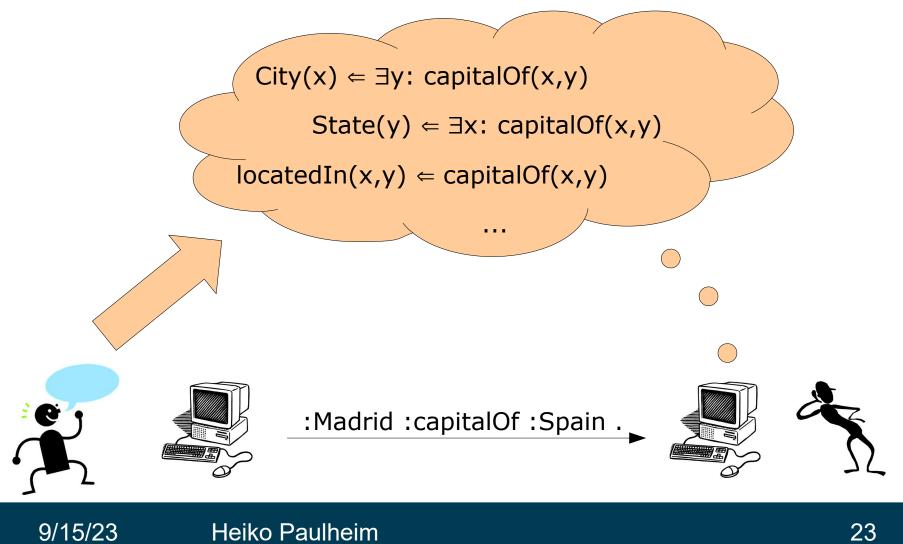

#### **Ontologies**

City(x)  $\in \exists y: capitalOf(x,y)$ Country(y)  $\in \exists x: capitalOf(x,y)$ locatedIn(x,y)  $\in capitalOf(x,y)$ 

- "An ontology is an explicit specification of a conceptualization."1
- Ontologies encode the knowledge about a domain
- They form a common vocabulary
  - and describe the semantics of its terms

<sup>1</sup> Gruber (1993): *Toward Principles for the Design of Ontologies Used for Knowledge Sharing.* In: International Journal Human-Computer Studies Vol. 43, Issues 5-6, pp. 907-928.

9/15/23 Heiko Paulheim

# What is an Ontology?

- Ontology (without a or the) is the philosophical study of being
  - greek:  $\delta v \tau o \varsigma$  (things that are),  $\lambda \delta \gamma o \varsigma$  (the study)
  - A sub discipline of philosophy
- In computer science (with *a* or *the*)
  - a formalized description of a domain
  - a shared vocabulary
  - a logical theory

# **Ontologies – Further Definitions**

• Guarino und Giaretta (1995):

"a logical theory which gives an **explicit**, **partial** account of a conceptualization"

• Uschold und Gruninger (1996):

"**shared** understanding of some domain of interest" "an **explicit** account or representation of some **part of** a conceptualisation"

• Guarino (1998):

"a set of **logical axioms** designed to account for the intended meaning of a vocabulary"

## **Essential Properties of Ontologies**

- Explicit
  - Meaning is not "hidden" between the lines
- Formal
  - e.g., using logic or rule languages
- Shared
  - Martin Hepp: "Autists don't build ontologies"
  - An ontology just for one person does not make much sense
- Partial
  - There will (probably) never be a full ontology of everything in the world

## **Classifications of Ontologies**

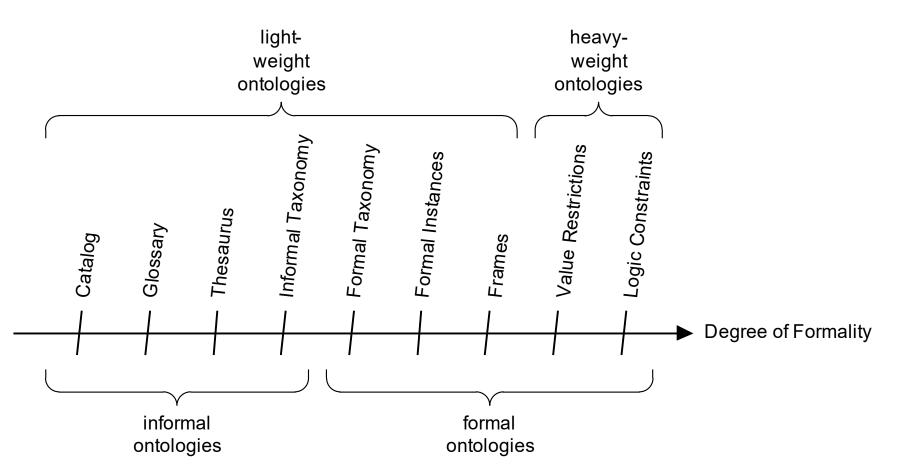

Lassila & McGuiness (2001): *The Role of Frame-Based Representation on the Semantic Web.* In: Linköping Electronic Articles in Computer and Information Science 6(5).

# The Oldest Ontology

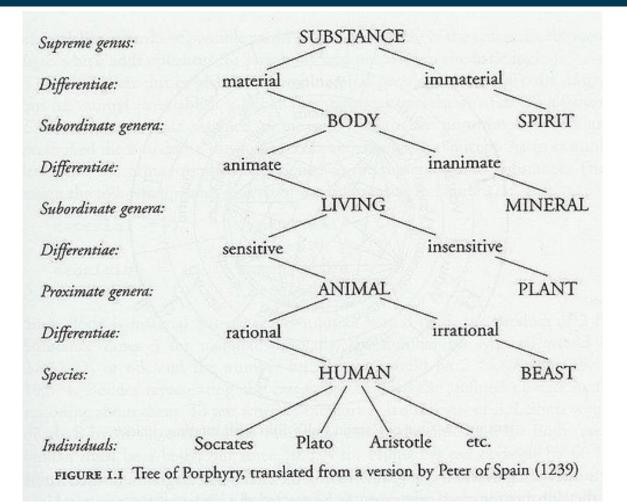

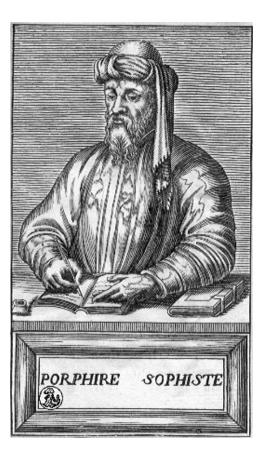

Porphyry, Greek philosopher, ca. 234-305

#### 9/15/23 Heiko Paulheim

## **Encoding Simple Ontologies: RDFS**

- A W3C Standard since 2004
- Most important element: classes

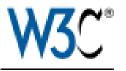

:State a rdfs:Class .

• Classes form hierarchies

:EuropeanState rdfs:subClassOf :State .

## **Class Hierarchies in RDF Schema**

• Multiple inheritance is possible

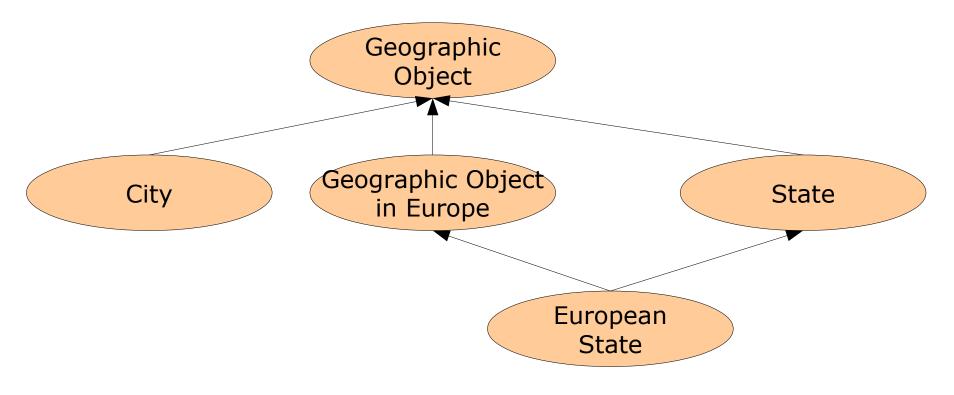

Convention for this course: unlabeled arrows = rdfs:subClassOf

9/15/23 Heiko Paulheim

# **Properties in RDF Schema**

- Properties are the other important element
- resemble two-valued predicates in predicate logic

:Madrid :capitalOf :Spain .

- :capitalOf a rdf:Property .
- Properties also form hierarchies

:capitalOf rdfs:subPropertyOf :locatedIn .

## **Domains and Ranges of Properties**

- In general, properties exist independently from classes
  - i.e., they are *first class citizens*
  - this is different than OOP or ERM
- Defining the domain and range of a property:
  - :capitalOf rdfs:domain :City .
  - :capitalOf rdfs:range :Country .
- Domain and range are inherited by sub properties
  - They can also be further restricted

### **Predefined Properties**

- We have already seen
  - rdf:type
  - rdfs:subClassOf
  - rdfs:subPropertyOf
  - rdfs:domain
  - rdfs:range

#### **Further Predefined Properties**

- Labels:
  - :Germany rdfs:label "Deutschland"@de .
  - :Germany rdfs:label "Germany"@en .
- Comments:

:Germany rdfs:comment "Germany as a political entity."@en .

• Links to other resources:

:Germany rdfs:seeAlso <http://www.deutschland.de/> .

• Link to defining schema:

:Country rdfs:isDefinedBy <a href="http://foo.bar/countries.rdfs">http://foo.bar/countries.rdfs</a> .

## **URIs vs. Labels**

- A URI is only a unique identifier
  - it does not need to be interpretable

http://www.countries.org/4327893

- Labels are made for human interpretation
- ...and can come in different languages:

countries:4327893 rfds:label "Deutschland"@de .
countries:4327893 rdfs:label "Germany"@en .
countries:4327893 rdfs:label "Tyskland"@sv .

• • •

#### **URIs vs. Labels**

- Labels and comments can also be assigned to RDFS elements:
  - :Country a rdfs:Class .
  - :Country rdfs:label "Land"@de .
  - :Country rdfs:label "Country"@en .

:locatedIn a rdf:Property .
:locatedIn rdfs:label "liegt in"@de .
:locatedIn rdfs:label "is located in"@en .
:locatedIn rdfs:comment "refers to geography"@en .

## **RDF Schema and RDF**

- Every RDF Schema document is also an RDF document
- This means: all properties of RDF also hold for RDFS!
- Non-unique Naming Assumption

schemal:Country a rdfs:Class .

schema2:State a rdfs:Class .

- Open World Assumption
  - :Country rdfs:subClassOf :GeographicObject .
  - :City rdfs:subClassOf : GeographicObject .

## **Our First Ontology**

• States, cities, and capitals

:State a rdfs:Class .

:City a rdfs:Class .

:locatedIn a rdf:Property .

:capitalOf rdfs:subPropertyOf :locatedIn

:capitalOf rdfs:domain :City .

:capitalOf rdfs:range :State .

:Madrid :capitalOf :Spain .

Definition of the Terminology (T-Box)

Definition of the Assertions (A-box)

#### What do We Gain Now?

Heiko Paulheim

9/15/23

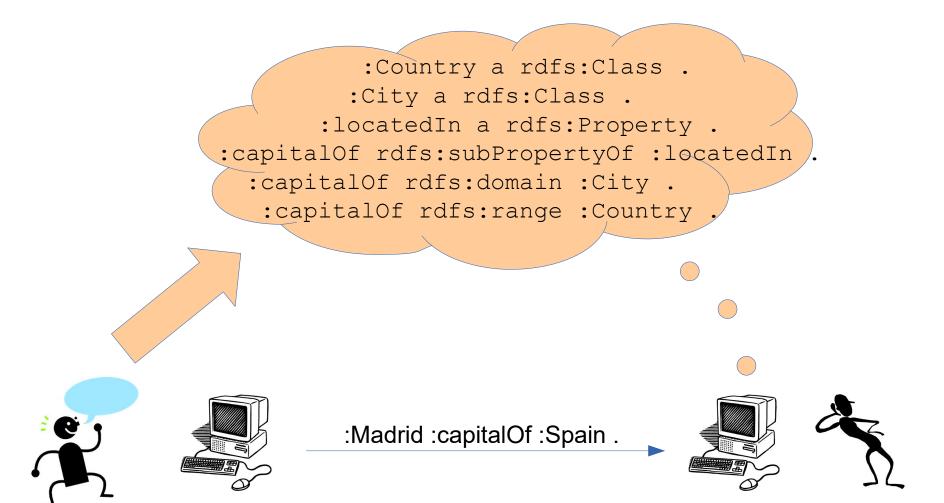

40

```
:Madrid :capitalOf :Spain .
+ :capitalOf rdfs:domain :City
→ :Madrid a :City .
```

```
:Madrid :capitalOf :Spain .
+ :capitalOf rdfs:range:Country
→ :Spain a :Country .
```

:Madrid :capitalOf :Spain .

- + :capitalOf rdfs:subPropertyOf :locatedIn .
- $\rightarrow$  :Madrid :locatedIn :Spain .

## **Reasoning with RDF**

- RDF Schema allows for *deductive* reasoning on RDF
- This means:
  - given facts and rules,
  - we can derive new facts
- The corresponding tools are called *reasoner*
- Opposite of deduction: *induction* 
  - deriving models from facts
  - see, e.g., lectures on data mining and machine learning

# A Bit of History

- Aristotle (384 322 BC)
- Syllogisms
  - Deriving facts using rules
- Example:

All men are mortal.

Socrates is a man.

 $\rightarrow$  Socrates is mortal.

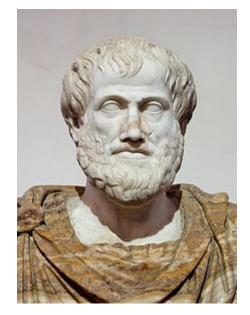

#### **A Bit of History**

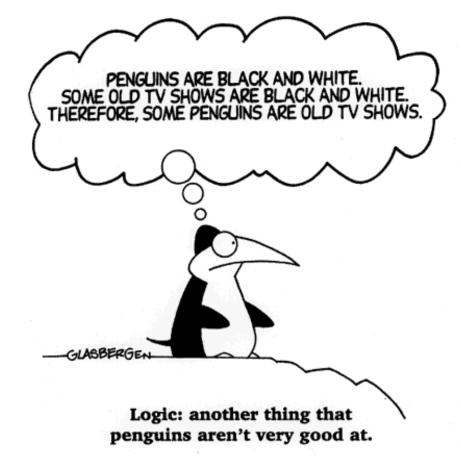

Cartoon Copyright: Randy Glasbergen, http://www.glasbergen.com/

9/15/23 Heiko Paulheim

### **Interpretation and Entailment**

- Entailment
  - The set of all consequences of a graph
- Mapping a graph to an entailment is called *interpretation*
- Simplest Interpretation:
  - $\langle s, p, o \rangle \in G \rightarrow \langle s, p, o \rangle \in Entailment$
- This interpretation creates all statements explicitly contained in the graph.
- But the *implicit* statements are the interesting ones!

## **Interpretation using Deduction Rules**

- RDF interpretation can be done using RDFS deduction rules
- Those create an entailment
  - using existing resources, literals, and properties
  - creating additional triples like <s,p,o>
  - e.g.,
    - <Madrid, rdf:type, City>
    - <Madrid, located\_in, Spain>
- Note:
  - no *new* resources, literals, or properties are created!

#### **Reasoning with Deduction Rules**

- Deduction rules are an interpretation function
- Simple reasoning algorithm (a.k.a. forward chaining):

```
Given: an RDF Graph G
a set of deduction rules R
Entailment E = G
Repeat
M := { }
For all rules in R
For each statement S in E
Apply R to S
If E does not contain consequence
Add consequence to M
Add all elements in M to E
until M = { }
```

# **Deduction Rules RDF Schema (Selection)**

| ID     | Condition                                          | Consequence                                                  |
|--------|----------------------------------------------------|--------------------------------------------------------------|
| rdfs2  | s p o .<br>p rdfs:domain c .                       | s rdf:type c .                                               |
| rdfs3  | s p o .<br>p rdfs:range c .                        | o rdf:type c .                                               |
| rdfs7  | p1 rdfs:subPropertyOf p2 .<br>s p1 o .             | s p2 o.                                                      |
| rdfs9  | s rdf:type c1 .<br>c1 rdfs:subClassOf c2 .         | s rdf:type c2 .                                              |
| rdfs10 | c rdf:type rdfs:Class .                            | c rdfs:subClassOf c .                                        |
| rdfs11 | c1 rdfs:subClassOf c2 .<br>c2 rdfs:subClassOf c3 . | c1 rdfs:subClassOf c3 .                                      |
|        |                                                    | LassOf is reflexive and transitive<br>or rdfs:subPropertyOf) |

- Another Example
  - :Employee a rdfs:Class .
  - :Employee rdfs:subClassOf :Human .
  - :Room a rdfs:Class .
  - :worksIn rdfs:subPropertyOf :hasOffice .
  - :hasOffice rdfs:domain :Employee .
  - :hasOffice rdfs:range :Room .

:Tim :worksIn :B626B01 .

| • E   | xample:<br>-                                                       | <pre>s= :Tim p1= :worksIn o= :B626B01 p2= :hasOffice</pre> |
|-------|--------------------------------------------------------------------|------------------------------------------------------------|
|       | :Tim :worksIn :B626B01 .<br>:worksIn rdfs:subPropertyOf :hasOffice |                                                            |
| ID    | Condition Consequence                                              |                                                            |
| rdfs7 | p1 rdfs:subPropertyOf p2 . s p2 o. s p1 o .                        |                                                            |

-  $\rightarrow$  :Tim :hasOffice :B626B01 .

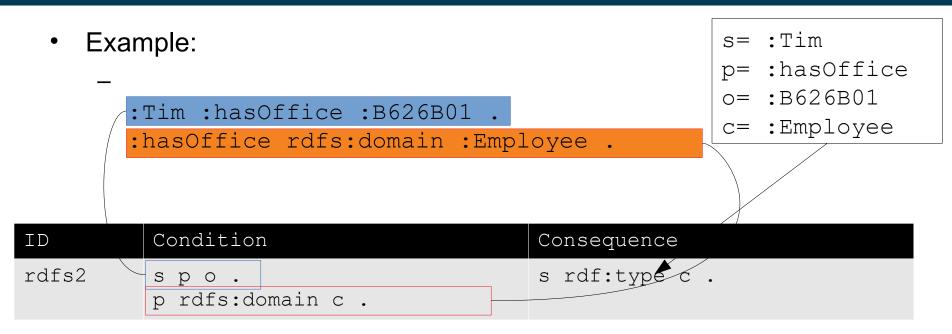

 $\rightarrow$  :Tim rdf:type :Employee .

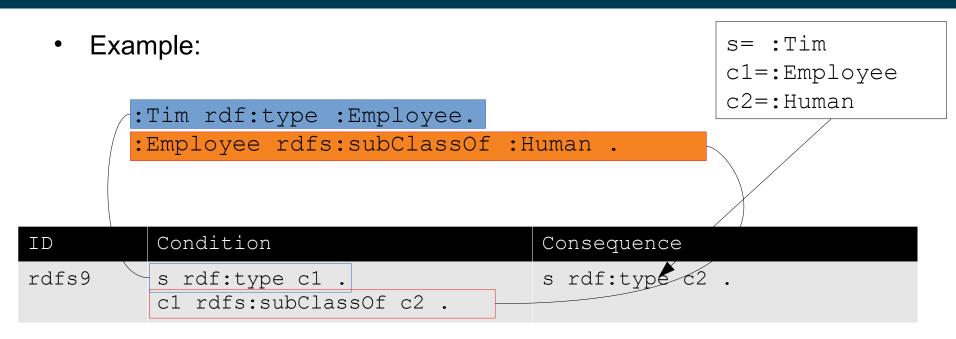

 $\rightarrow$  :Tim rdf:type :Human .

### **Forward Chaining**

- Example revisited:
  - :Employee a rdfs:Class .
  - :Employee rdfs:subClassOf :Human .
  - :Room a rdfs:Class .
  - :worksIn rdfs:subPropertyOf :hasOffice .
  - :hasOffice rdfs:domain :Employee .
  - :hasOffice rdfs:range :Room .
- :Tim :worksIn :B626B01 .
- $\rightarrow$  :Tim hasOffice :B626B01
  - $\rightarrow$  :Tim rdf:type Employee .
  - $\rightarrow$  :Tim rdf:type Human .

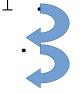

## What if there are Multiple Domains/Ranges?

- Example for social networks:
  - :knows rdfs:domain :Person .
  - :knows rdfs:domain :MemberOfSocialNetwork .
- What should be the semantics here?
  - Everybody who knows someone
     is a person *and* a member of a social network
  - Everybody who knows someone
     is a person *or* a member of a social network

## The Rules will Tell Us

|               | :knows | rdfs:domain :Person.                 | (a0) |
|---------------|--------|--------------------------------------|------|
|               | :knows | rdfs:domain :MemberOfSocialNetwork . | (a1) |
|               | :Peter | :knows :Stephen .                    | (a2) |
| (rdfs2+a0+a2) | :Peter | rdf:type :Person .                   | (a3) |
| (rdfs2+a1+a2) | :Peter | rdf:type :MemberOfSocialNetwork .    | (a4) |
|               | • • •  |                                      |      |

- This chain works for each object
  - it is always contained in both classes
    - $\rightarrow$  i.e., the intersection semantics hold

#### What have We Gained?

- Let's look at that sentence:
  - "Madrid is the capital of Spain."
- We can get the following information:
  - "Madrid is the capital of Spain."
  - − "Spain is a state." ✓
  - "Madrid is a city."
  - "Madrid is located in Spain."
  - "Barcelona is not the capital of Spain." #
  - "Madrid is not the capital of France." #
  - "Madrid is not a state." #

- ...

- "Every state has exactly one capital"
  - Property cardinalities
- "Every city can only be the capital of one state."
  - Functional properties
- "A city cannot be a state at the same time."
  - Class disjointness

•

• For those, we need more expressive languages than RDFS!

- "Every state has *exactly* one capital"
  - i.e., "A state cannot have more than one capital."
- "Every city can only be the capital of one state."
  - i.e., "A city cannot be the capital of two different states."
- "A city can*not* be a state at the same time."

- Note: there is no negation in RDF and RDFS
- This means, we cannot produce any contradictions
  - This makes reasoning easy
  - But it also restricts the utility
  - Example:

Mammals do not lay eggs Penguins lay eggs

- $\rightarrow$  Penguins are not mammals
- We will get to know formalisms that support negation
  - and learn how to do reasoning with them

- The missing negation perfectly fits the AAA principle
  - Anybody can say anything about anything
- ...and the Open World Assumption
- Any new knowledge will always fit to the knowledge that is already there
  - This principle is called "monotonicity"

- Kurt Gödel (1906-1978)
- Logic systems are either
  - not very powerful or
  - not free of contradictions
- RDF Schema belongs to the first class

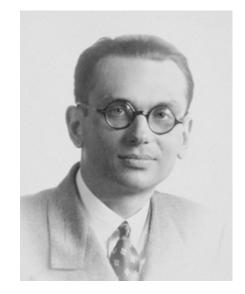

- Jim Hendler (\*1957)
- "A little semantics goes a long way."

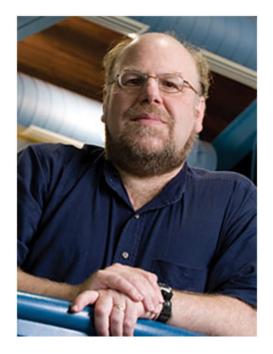

#### Just a moment

- "We cannot produce any contradictions"
- so what about
  - :Peter a :Baby .
  - :Peter a :Adult .
- That is a contradiction!
- Well, it is for us human beings
- But a computer will not know
  - Non-unique name assumption!

#### **Semantic Web Stack**

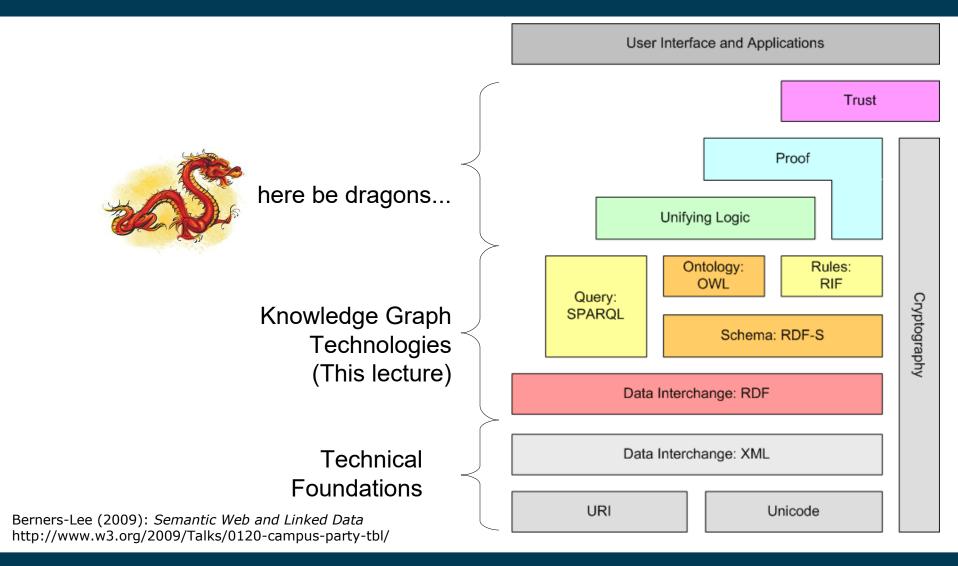

#### **Questions?**

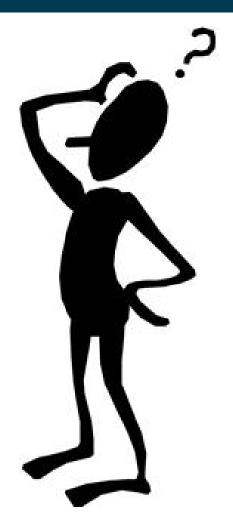